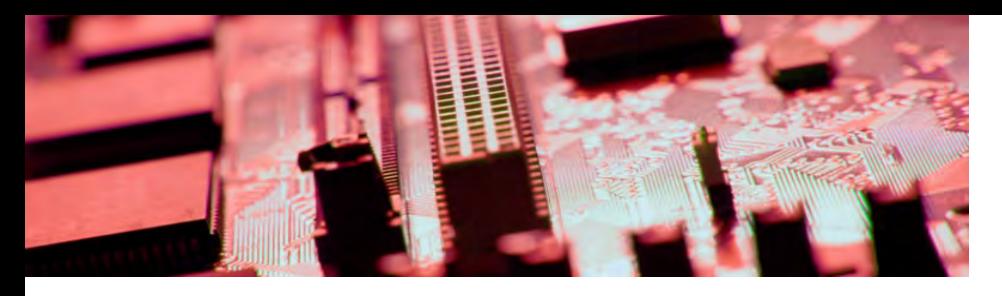

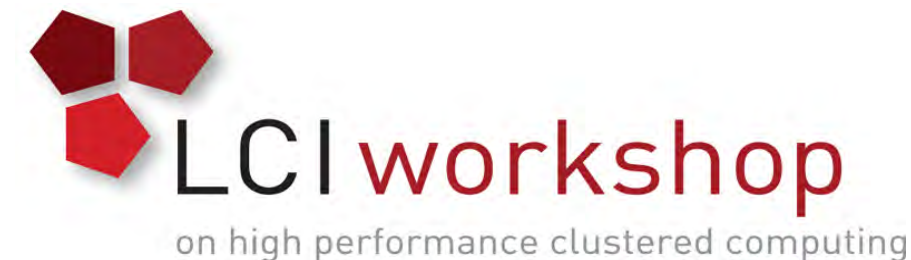

# Linux Clusters Institute: Scheduling with PBSPro

Ben Matthews, Software Engineer, NCAR

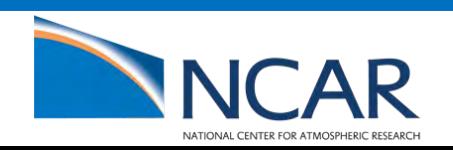

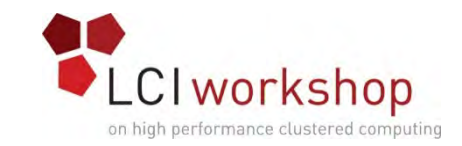

### What does a batch scheduler do?

- Large scale, high-performance Tetris!
- Divide up a shared resource "fairly"
	- "fair" may depend on politics/business logic
	- Jobs should never "starve"
- Prevent users from stepping on each other
- Ensure system is utilized as much as possible
- Record statistics/track usage
- Assist middleware [MPI] with multi-node job launch

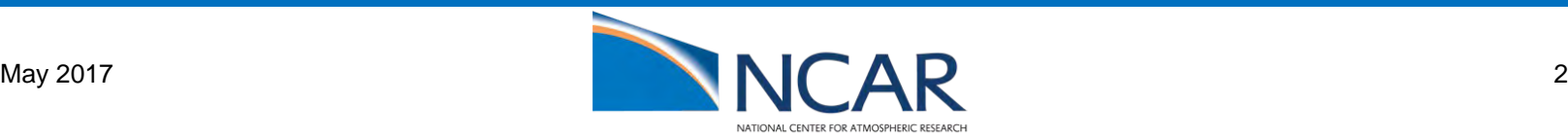

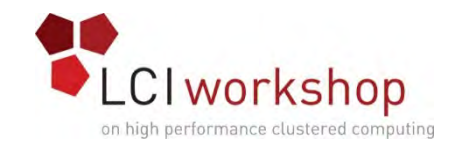

#### PBSPro

- Developed at NASA Ames (Mountainview CA/Moffett Airforce Base)
- Acquired by Altair Engineering in the early 00's
- Dual commercial/Open (Affero GPL v3)
- Support for various UNIX and Windows (mostly Linux + Windows)
- Various forks have been developed over the years
	- TORQUE (Adaptive Computing Commercial)
	- OpenPBS (Open,ish)
- Reasonably Performant and Scalable

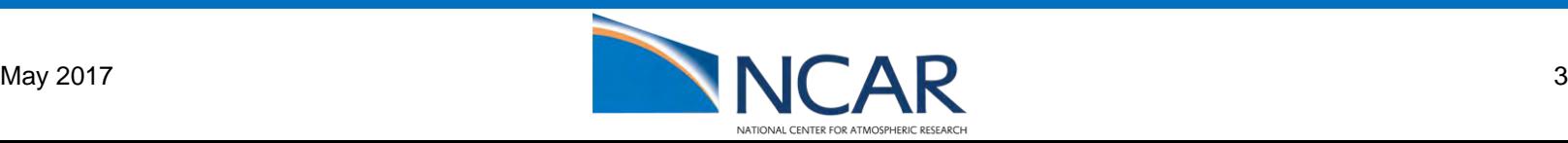

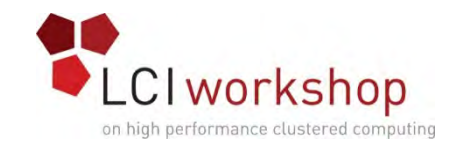

#### PBSPro: Features

- Rich "hook" infrastructure for customization
- Fairshare
- Backfill
- Compatibility with a wide variety of MPI implementations
- Well understood (if not well documented) accounting log
- Optional analysis components (commercial add-on only)

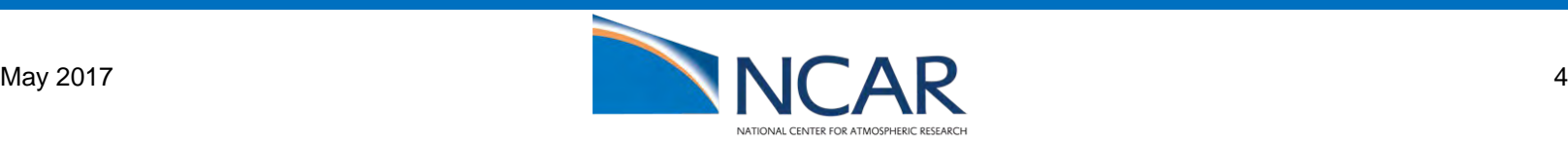

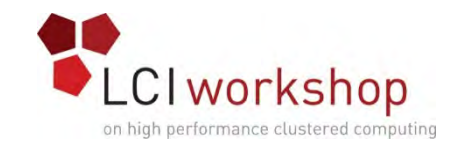

### PBSPro: Basic Components

#### • Server

- Runs on one or two, typically dedicated, servers
- Mediates between other components and maintains the queues
- Scheduler
	- Takes a list of jobs from the server, tells the server which to run
- MoM
	- Runs on each compute node, starts and supervises user code. Optional job-setup on the compute node.
- Com
	- Facilitates communication between components (only needs configuration at scale)

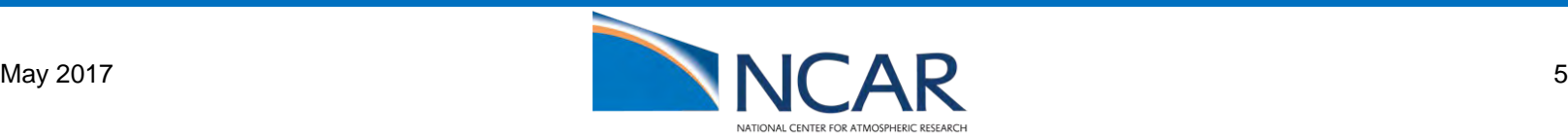

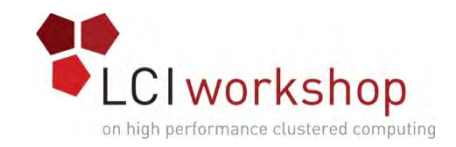

### Hardware Requirements

- For failover
	- Two servers
	- Shared filesystem (must support POSIX locking, but NFS ok)
- Server software is not well threaded yet: prefer higher clock frequency over many cores
- Database performance matters (SSD would be nice)
- Queues are stored in RAM, so memory usage scales with queue length. More RAM = better

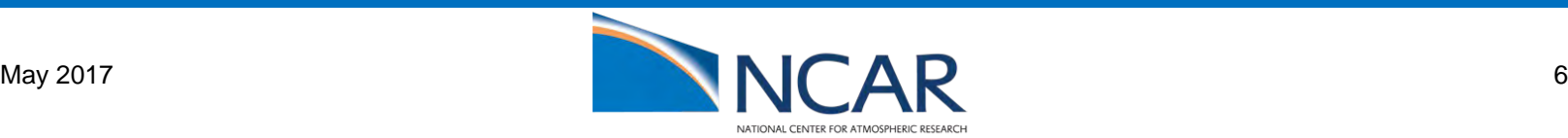

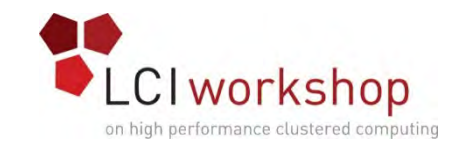

### System Software Setup

- One user account for PBS to run under (typically "pbsdata")
- UID<>username mapping should be consistent across the cluster
- Optionally, MUNGE can be used to authenticate the cluster
- ssh (or rsh), allowing passwordless connections between cluster nodes (use ssh keys or host trust) strongly recommended
- scp or rcp (or similar) must work (passwordless) between submit hosts and cluster nodes (for file staging)
- shared filesystem on compute nodes is **not** required, but is strongly recommended

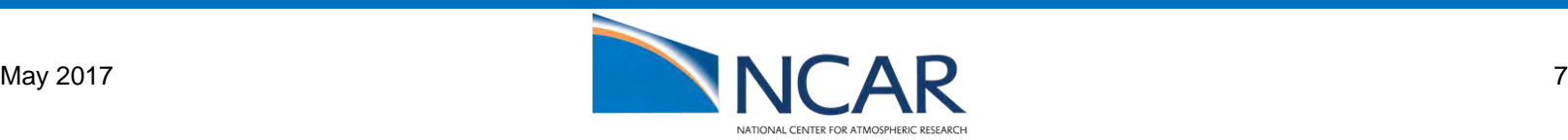

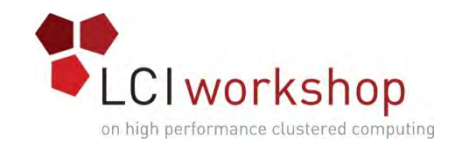

### Installation

- RPMs provided to commercial customers for SLES and RHEL
- Can also build from source (and optionally produce RPMs)
- Four install types:
	- Server
	- Execution Host
	- "commands only" (head-node)
	- Everything (direct install from source)
- RPMs are relocatable (see the documentation for details)

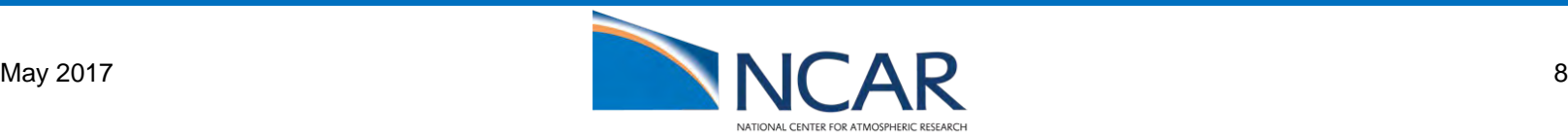

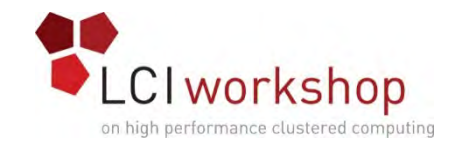

### Installation: pbs.conf

- Present on all nodes
- Specifies which components to start and where the servers are
- Used to generate the initial configuration

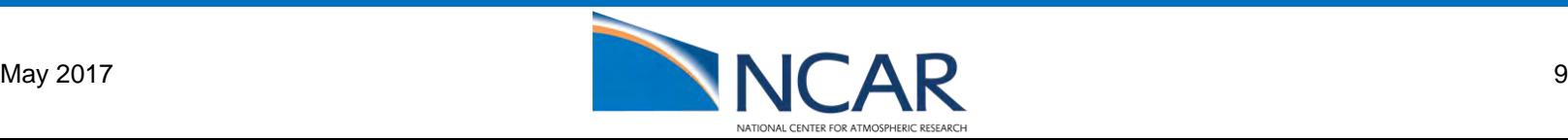

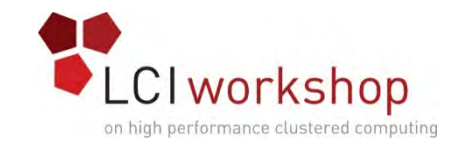

### /etc/pbs.conf

PBS\_EXEC=/opt/pbs PBS\_HOME=/gpfs/pbs PBS START SERVER=0 PBS START MOM=0 PBS START SCHED=0 PBS START COMM=0 PBS\_SERVER=laadmin1.ib0.laramie.ucar.edu PBS\_PRIMARY=laadmin1.ib0.laramie.ucar.edu PBS\_SECONDARY=laadmin2.ib0.laramie.ucar.edu PBS\_SCP=/usr/bin/scp PBS\_RSHCOMMAND=ssh PBS\_CORE\_LIMIT=unlimited PBS MAIL HOST NAME="ucar.edu" PBS\_AUTH\_METHOD=MUNGE

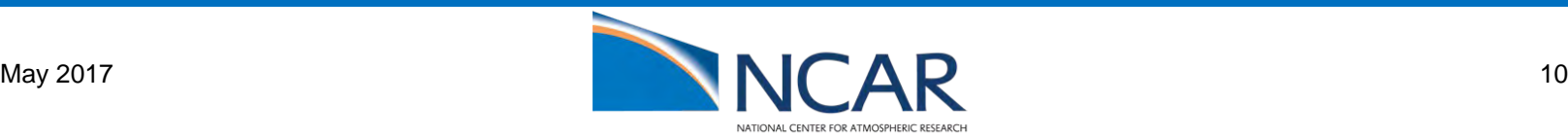

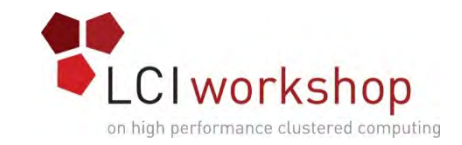

## Other places to look for configuration

- \$PBS\_HOME/{sched,server}\_priv/{sched,server}\_config
- "qmgr"
- Per-component configuration typically generated during the first startup

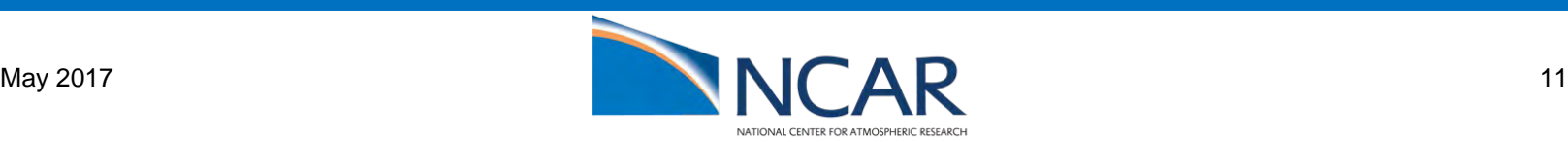

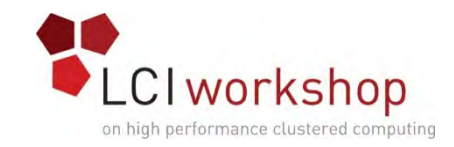

### Starting PBS

- systemctl start pbs #>= version 14, systemd systems
- /etc/init.d/pbs start #<=version 13, other init types
- Must be done on the server node(s) and all execution nodes

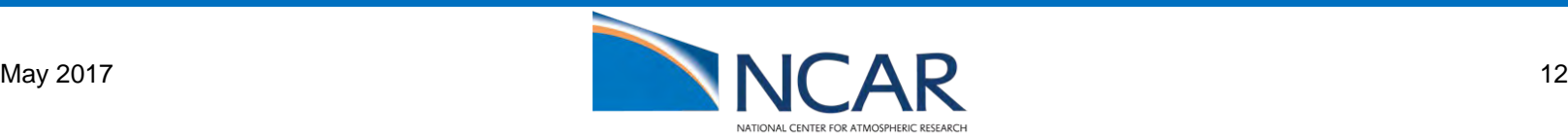

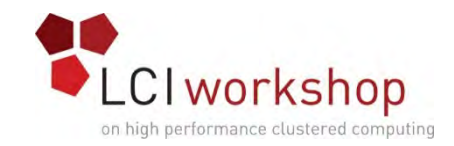

### PBSPro: Commands

- qmgr
	- Configuration
- qsub
	- Submit Jobs
- qstat
	- View Status of Jobs/Queues/Servers
- qrls/qhold
	- Hold/Release Jobs
- pbs\_rsub/pbs\_rstat/pbs\_rdel
	- Manipulate Reservations

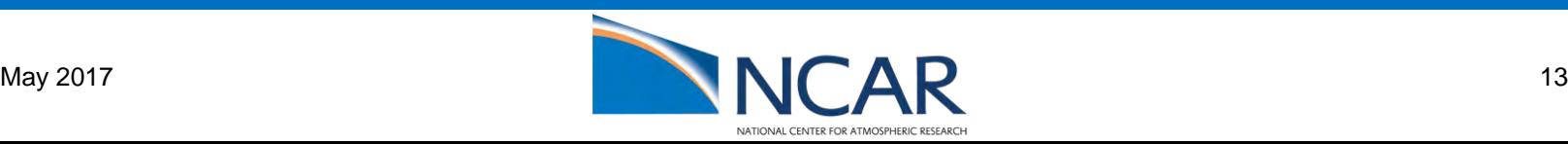

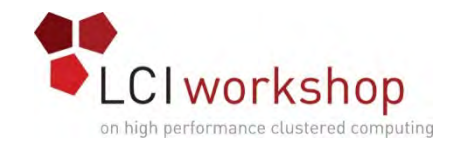

### PBS Objects

- Queues collect jobs
- Nodes run jobs
- Resources generic properties

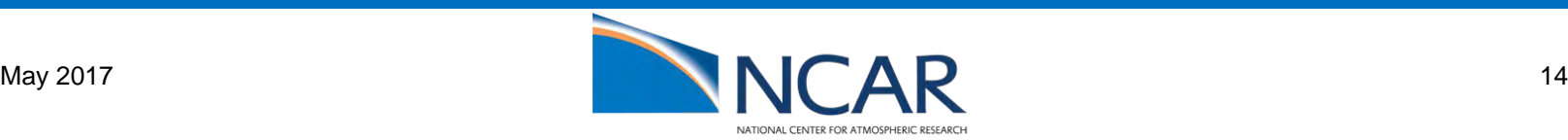

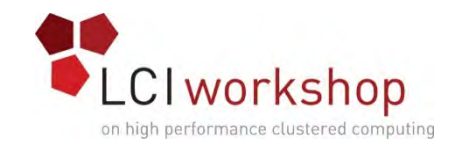

#### Queues

- Two types:
	- Execution
	- Routing
- Routing queues accumulate jobs and pass them on to execution queues based on resource requests
- Execution queues store jobs and dispatch them to nodes
- May be fixed length or unrestricted (up to the amount of memory on your PBS server)
- May impose various restrictions/access controls

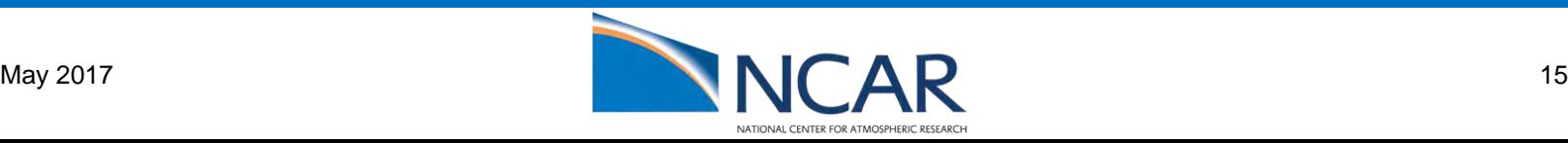

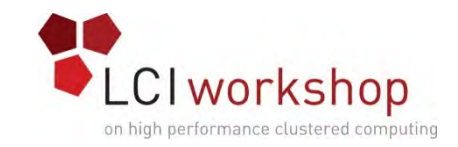

### Manipulating Queues

- qmgr -c 'create queue new\_queue' #create a queue
- qmgr -c 'set queue new\_queue your\_resource = foo' #set a resource
- qmgr -c 'set queue new\_queue started=true' #run jobs
- qmgr -c 'set queue new\_queue enabled=true' #accept new jobs
- qmgr -c 'print queue @default' #list queues

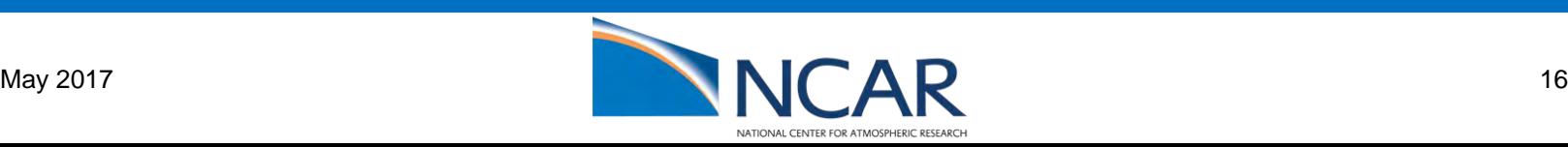

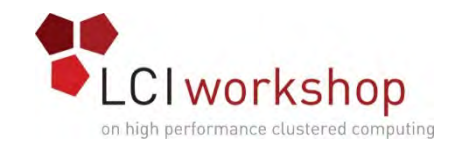

#### Resources

- Used to control the flow of jobs through PBS
	- Typically used much less extensively by non-PBS schedulers (SLURM)
- Can be requested by the user, a hook, or required by a queue
- Static (set by an admin) or Dynamic (collected by the server/MoM)

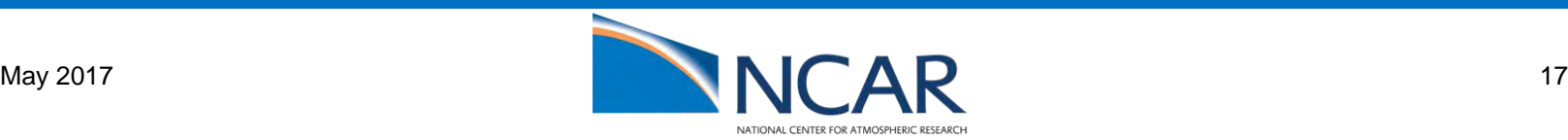

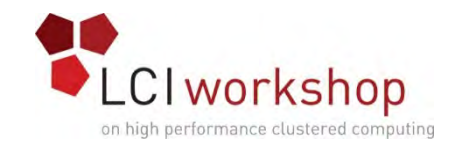

#### Resources

- Things your job needs
- Could be strings, numbers, etc
- Can be a thing that a specific node or queue provides
- Could be provided by something external (like a license server) but tracked by the scheduler
- Could be a simple property of a job

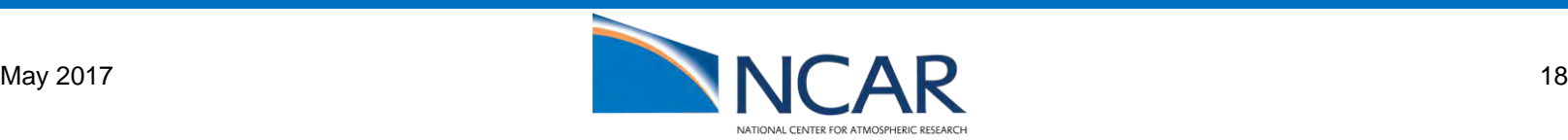

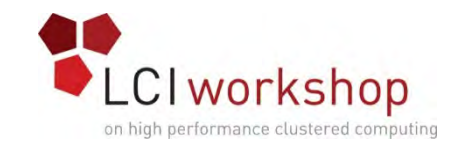

### Adding Custom Resources

- Make an entry in \$PBS\_HOME/server\_priv/resourcedef
- If you are going to schedule based on your resource, add it to the "resources" list in \$PBS\_HOME/sched\_priv/sched\_config
- Attach the resource to nodes/queues/etc in qmgr

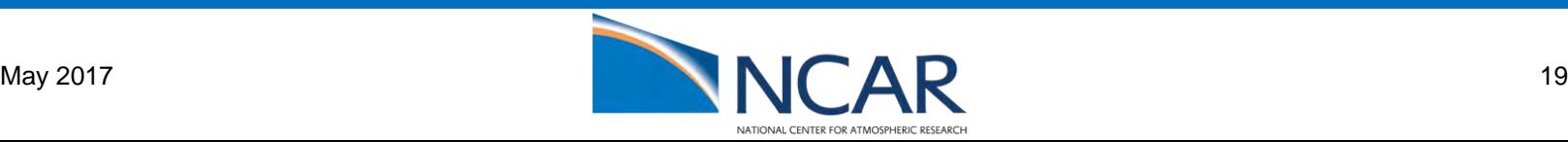

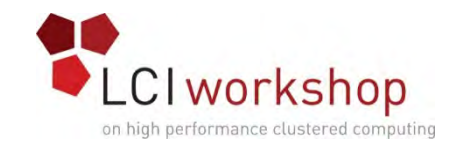

#### Nodes

- Physical Hardware to run on (where MoM runs)
- Can be subdivided into vnodes which can be independently scheduled
- Can be assigned resources that can then be used to control which jobs will run
- Can be assigned dynamic resources, which are periodically measured by user provided or built-in scripts (load average, memory usage, etc).

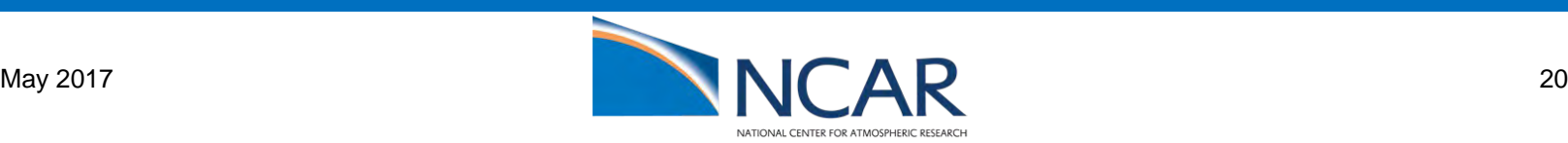

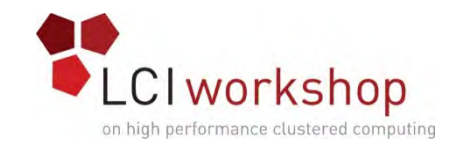

#### Nodes

- May be in various states see the output of "pbsnodes –a"
- Common States:
	- offline node is broken or marked down by an administrator
	- job-exclusive node is completely allocated to a job
	- free node is available for use
	- down Server and MoM aren't communicating
	- resv-exclusive node is completely reserved
- Nodes can be in multiple states, for example, reserved and running a job

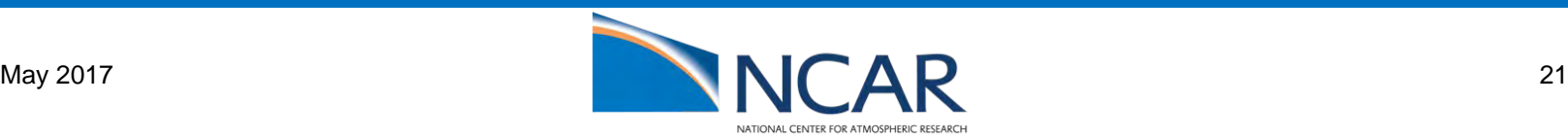

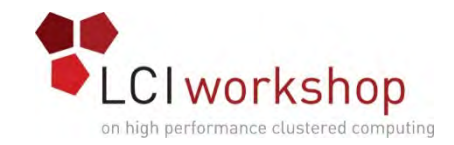

### Built-in Node resources

- Memory
- CPUs
- Free Disk
- Load Average
- Hostname
- OS
- Vnode
- System specific details (Cray, etc)

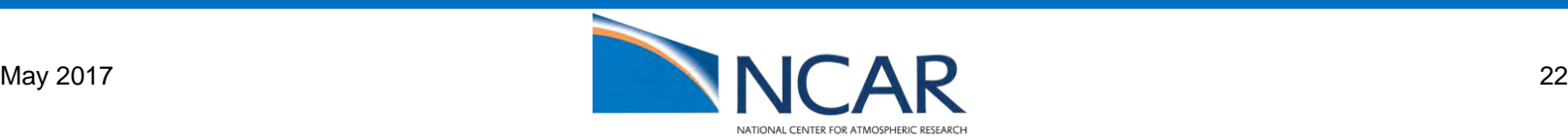

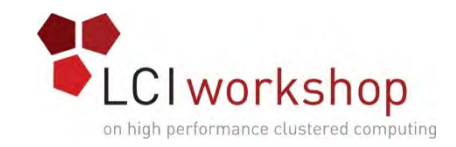

### Manipulating Nodes

- qmgr -c 'create node node001' #create a new node
- qmgr -c 'print node @default' #list nodes
- pbsnodes -o -c "this node is broken" node001 #offline node001
- pbsnodes -r node001 #online node001
- pbsnodes -a –F dsv #list nodes, parseable

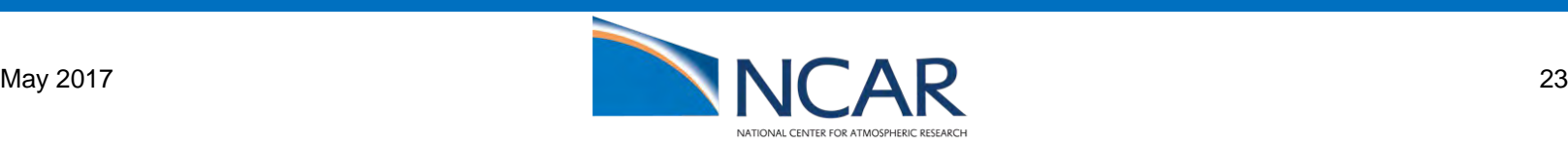

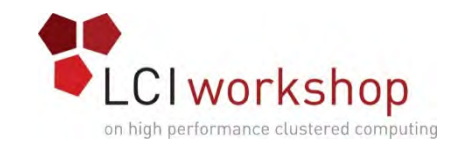

#### ACLs and Security

- Currently apply to user-id or a user's **primary** group
- Can be used to restrict who may run how many jobs in which queue
- Can be supplemented with user-supplied python-scripts for additional flexibility ("hooks")
- Configured as queue properties via qmgr
- Kernel provided user information is trusted, however MUNGE can be used to provide some level of authentication
- Users can be granted limited administrative privileges (killing other user's jobs, running qmgr, etc)

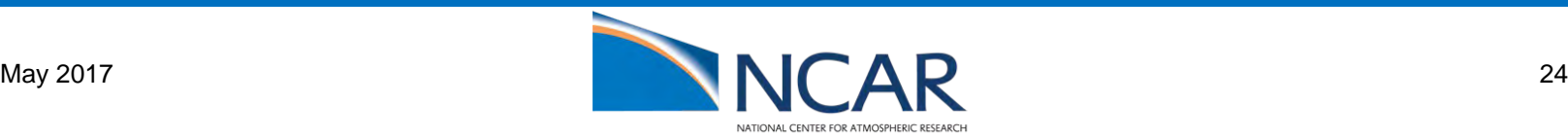

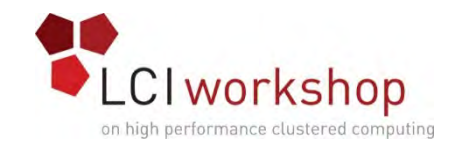

#### Hooks

- Short python scripts that are run at various points in the scheduling process
- Can be used to implement additional business logic or functionality
- Need to be **fast** and **robust**
	- Run by the Server or MoM and can therefore break the Server or MoM
- Newish feature with some rough edges but very flexible
	- Avoid them if you can
- Configured via qmgr

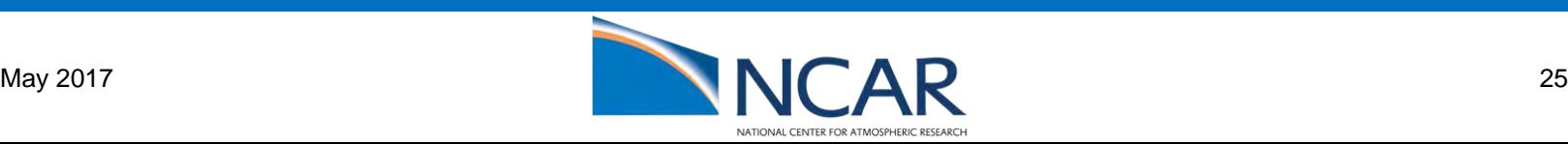

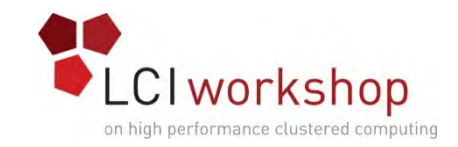

### Components of a Job

- Resources you need? -l select=1:ncpus=1:mpiprocs=1
- For how long? -1 walltime=1:00:00
- Where? -l place=scatter
- Which Queue? -q workq
- Where to put the output? -o stdout.log -e stderr.log
- See the qsub manpage for other options

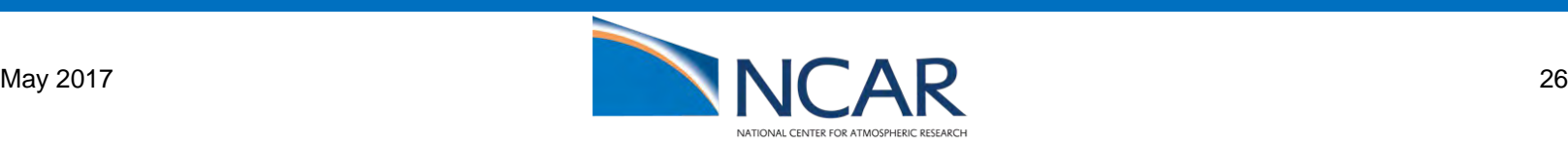

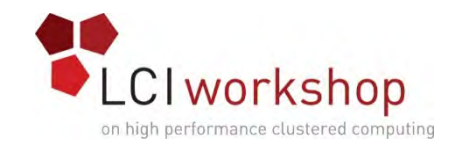

#### Placement

- Placement statement is three colon delimited (optional) clauses:
	- -l place=arrangement:sharing:grouping
- Arrangement determines where the resources are allocated
	- free: use any free vnodes
	- pack: try to use vnodes from one (or as few as possible) hosts
	- scatter: one chunk per host
	- vscatter: one chunk per vnode
- Sharing
	- excl: vnodes aren't shared (but hosts might be)
	- exclhost: hosts aren't shared
	- group= group by some resource

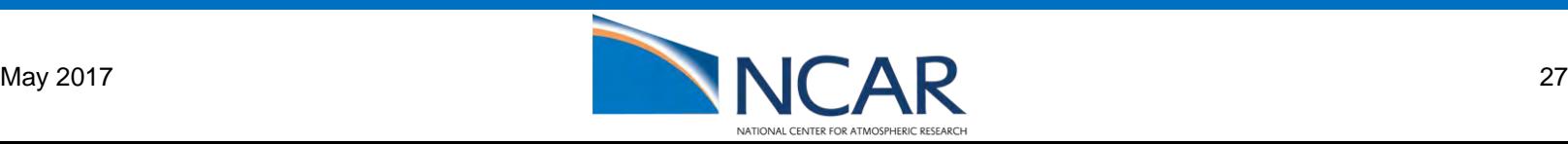

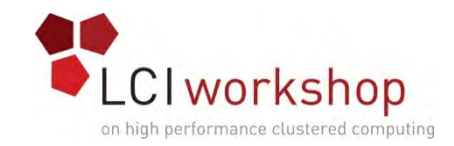

#### Select

- Request a number of "chunks" containing some resources
- Chunks are plus delimited
- Resources are colon separated
- First part of a chunk is the number of copies
- qsub -l select=2:ncpus=4:mem=1gb+1:ncpus=2:mem=5gb
	- Give me 2 vnodes, with 4 cpus and 1gb of ram
	- Also 1 vnode with 2 cpus and 5gb of ram
- Can be quite complex see the documentation for details

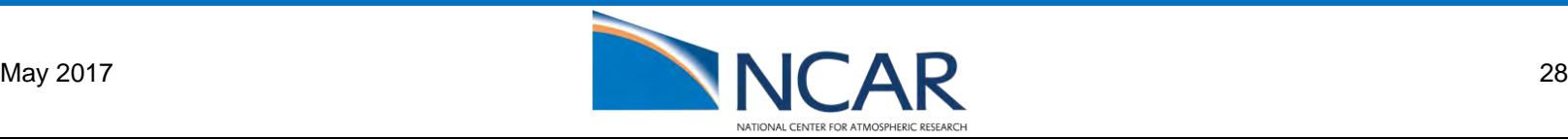

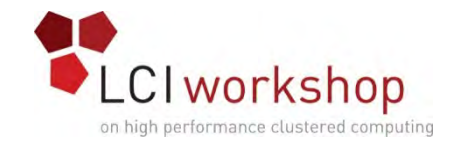

#### Sample Job

#!/bin/bash #PBS -l walltime=1:00 #PBS -lselect=2:ncpus=1:mpiprocs=2 #PBS -A SSSG0001 #PBS -N test\_job #PBS -q share

cd PBS\_O\_WORKDIR mpirun ./a.out

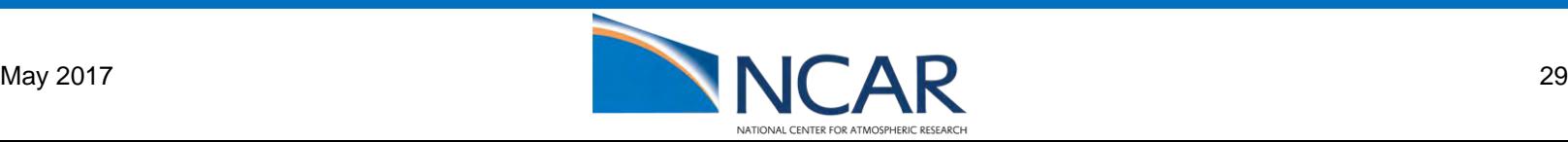

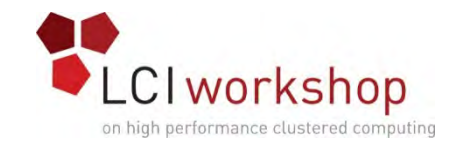

#### Sample Job - Running

chmod +x job\_script.sh qsub ./job\_script.sh

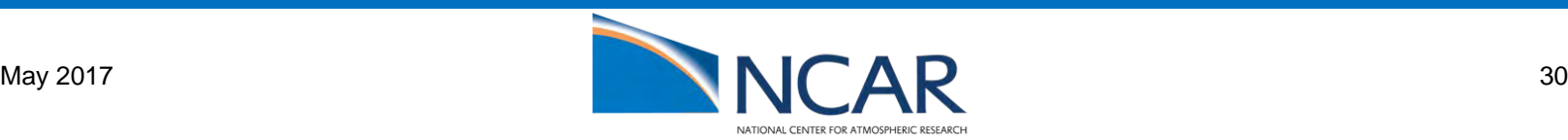

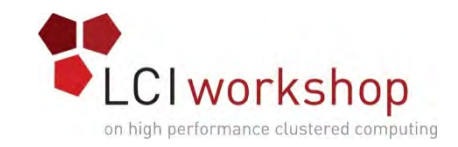

### Scheduling Features: backfill

- Scan lower priority jobs for tasks that can be fit between larger/longer jobs
- Expensive, but can significantly improve utilization
- Most effective when jobs make accurate walltime requests
- The number of jobs to schedule around is configurable (may have a significant impact on your scheduling time)
	- backfill depth

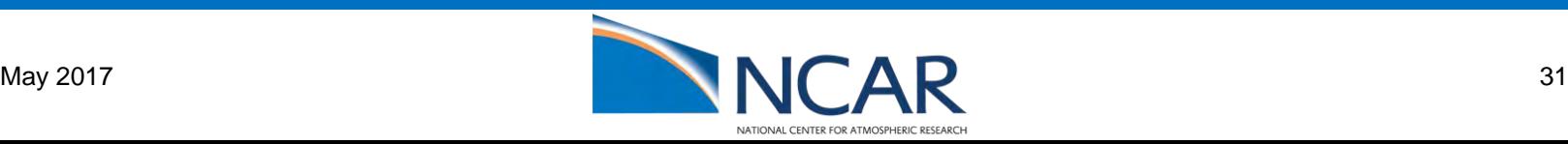

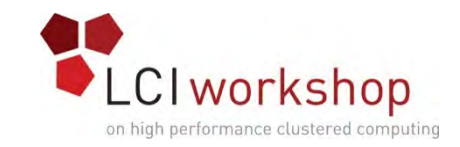

### Scheduling Features: Fairshare

- Jobs are prioritized by a configurable per-user (or per-project) importance score (potentially hierarchical)
- Jobs are de-prioritized by historical usage (subject to some half-life)
- Users who are "important" and/or haven't used much CPU\*time recently run first
- Prevent any one user from monopolizing the system
- Give those who are more important a little more priority while still preventing starvation

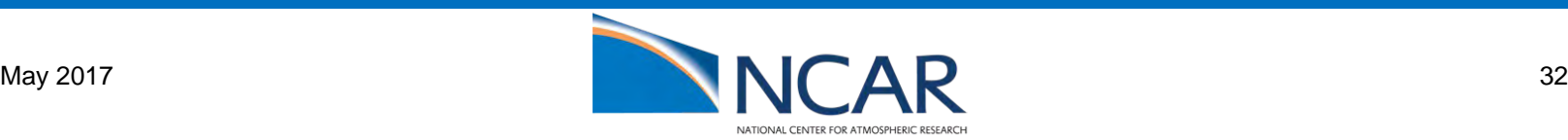

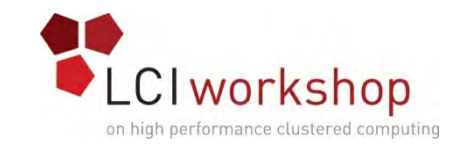

### Scheduling Features: Fairshare

- Priority = usage/allocated\_percentage\_of\_system
- Usage is decayed by a configurable factor every configurable unit of time
- Default decay is a 24 hour half-life
- Usage is a configurable expression, often cpu\*seconds
- Percentage is based on "shares"
	- Configure 10 users with 100 shares each, each user gets 10%
	- Shares are in arbitrary units
	- Defined in \$PBS HOME/sched priv/resource group
- Smaller priority = run sooner

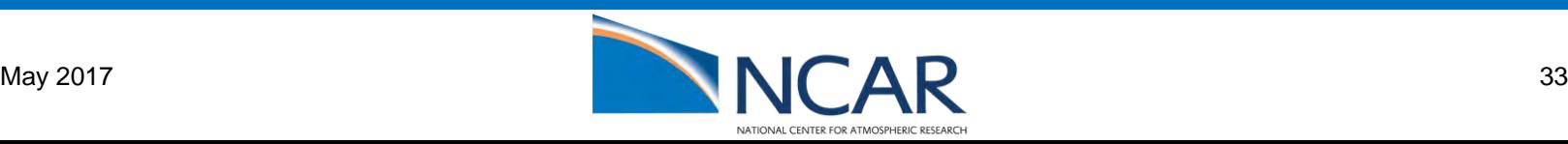

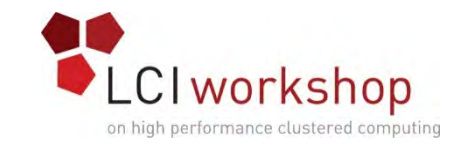

### Scheduling Features: Placement Sets

- Special resources attached to nodes
- Scheduler will try to keep each job in the smallest possible placement set
- Ensure locality try to keep a job's assigned nodes within a switch/rack/datacenter/etc

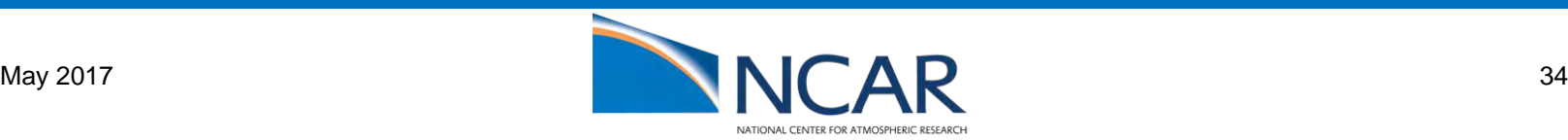

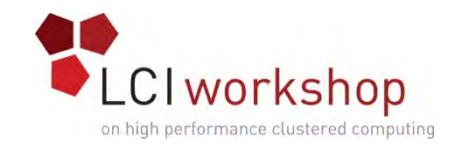

#### Array Jobs

- An optimized way to run N of the same job
- Each job is passed its index (useful to specialize)
- Potentially faster to schedule than individual jobs
- qsub –J "1-100"

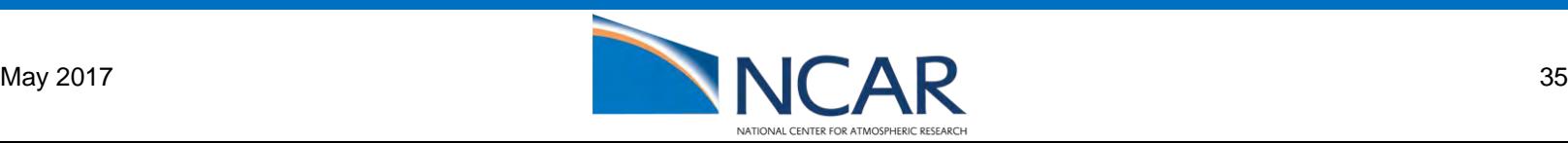

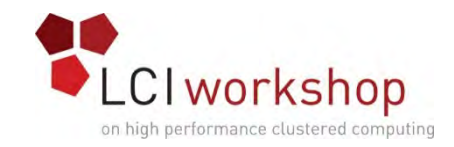

#### Job Sort

- Which job should we run next?
- Configurable. Can be based on a user-defined python expression, fairshare, or static queue based priority
- Many schedulers allow you to use multiple scaled factors PBS does **not** (yet)
	- Secondary factors used only to break ties if two jobs have exactly equal fairshare priority, only then will queue priority take effect
	- Can turn off fairshare completely
- Can use a site-specific python function, but can't integrate fairshare score

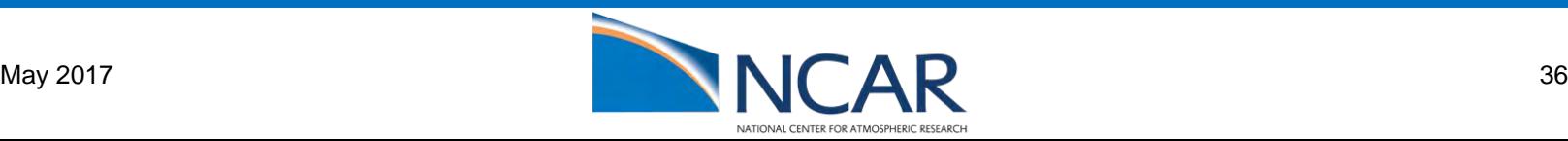

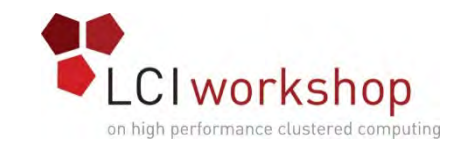

## Additional Configuration: Health Check

- Verify that a node is healthy right before launch
	- Filesystems mounted
	- All the RAM present
	- CPUs present and at a reasonable frequency/temperature
	- Network up
	- OS correct
	- Daemons running
- If not, requeue the job and mark the node offline

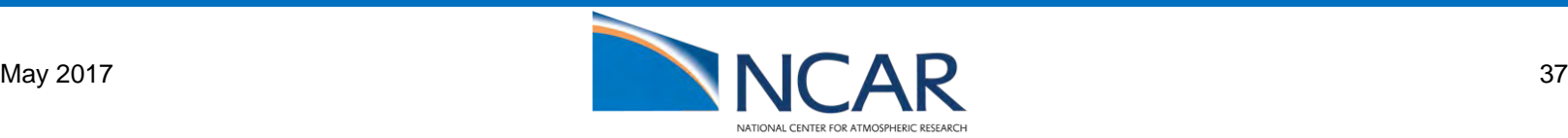

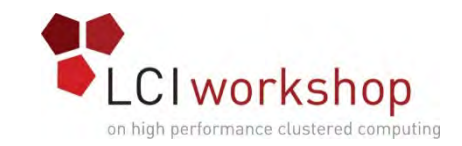

### Additional Configuration: Health Check

- Example hook provided with PBS: \$PBS\_EXEC/unsupported/ NodeHealthCheck.py
- NHC was presented yesterday can be integrated with PBS via hooks
- Good idea to run something right before and/or right after each job
- Details tend to be site specific track what your users break and check for that

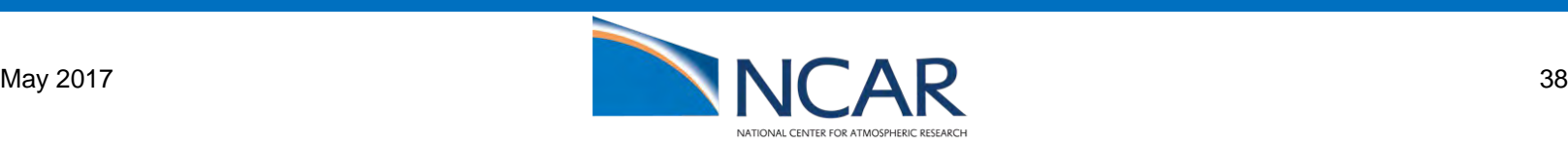

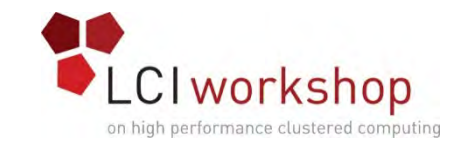

## Additional Configuration: cgroups

- Contain each job to the resources that it requested
- Prevent out-of-memory events or other buggy code from breaking your compute nodes
- Newer OS may require integration with systemd instead of cgroups directly
- No direct support in PBS, but can be accomplished with hooks. Altair can provide a sample upon request

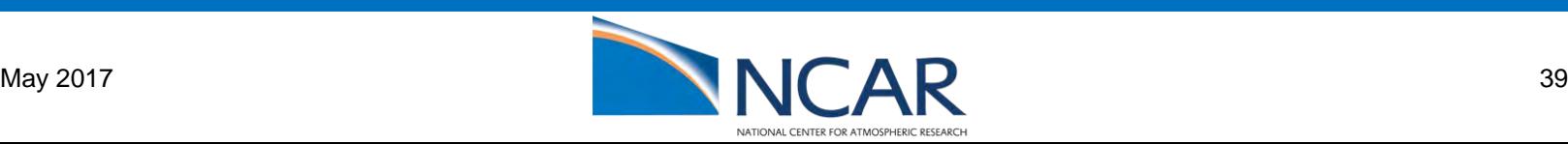

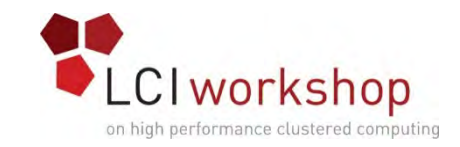

## Troubleshooting: Why won't my job run??

- Because you asked for something silly!
	- qstat -f jobid
	- Check the comments field
	- Check that the job needs <= sizeof(cluster)
- Because too many nodes are broken
	- pbsnodes -l
- Because the system is otherwise broken
	- Filesystem mounted?
	- Network up?
- Because the system is busy
	- qstat -a

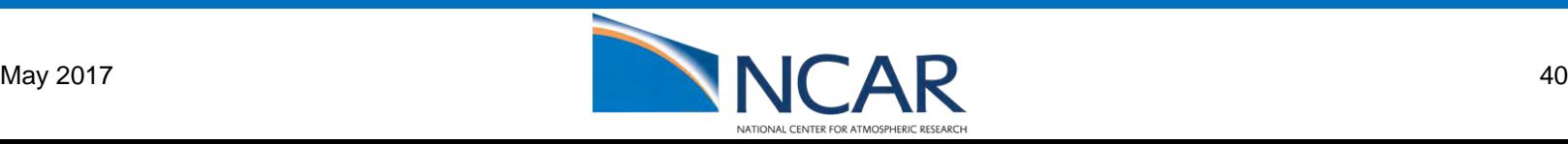

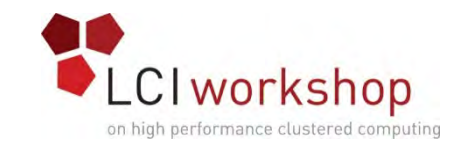

### Troubleshooting: Why did X's job run before mine?

- Because you're unimportant or you've been hogging the system (fairshare)
- Because their job was smaller/shorter and was backfilled
- Because your job asked for something that was unavailable
	- Consumable resources
	- Special nodes
	- Placement sets

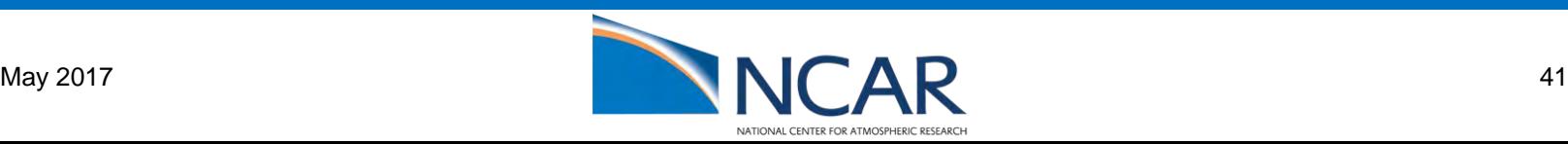

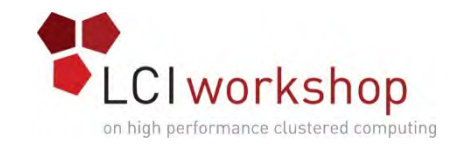

### Troubleshooting: Fairshare

#### # pbs\_fs

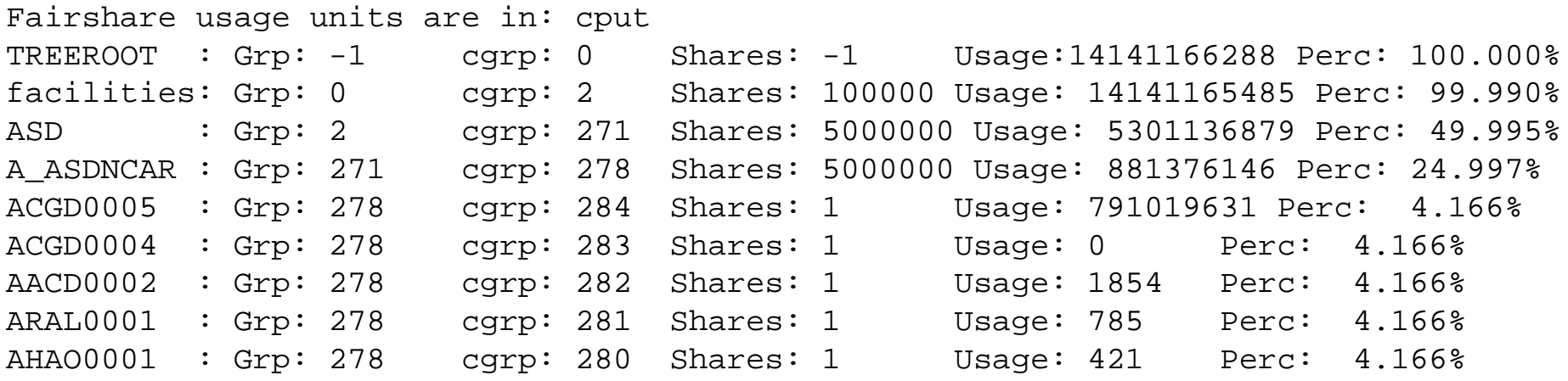

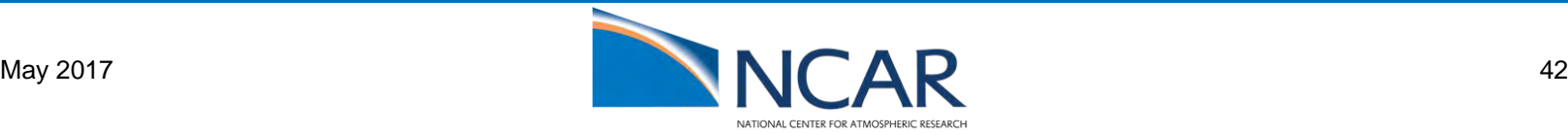

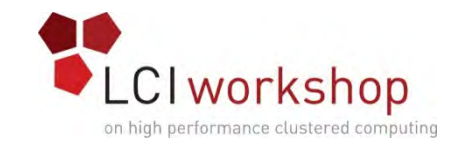

### Troubleshooting: No Output

- usecp
	- Was submission host alive?
- Check disks is there space/quota available for output files?
- Is the job done? qstat -f [jobid]

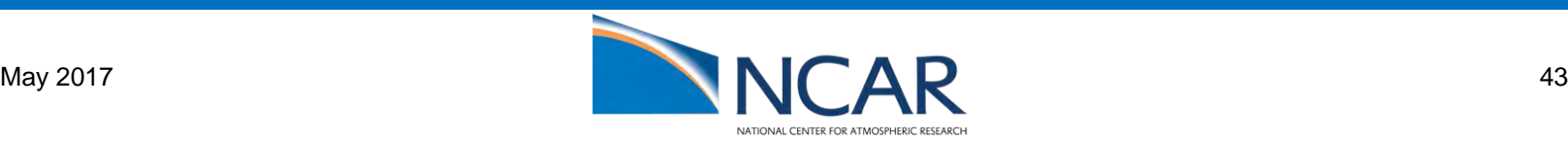

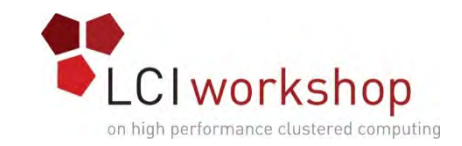

### Troubleshooting: Diagnostic collection

- \$PBS\_EXEC/unsupported/pbs\_diag
	- Produces a tarball for PBS support
- tracejob [jobid]
	- Finds information about a job from the server log
	- Crippled if you're using syslog (only)
- Increase the log-level (different for each component see docs)
- Look for core files in \$PBS\_HOME
- If the server is hung, "gstack [pid]" a few times to figure out what it's doing

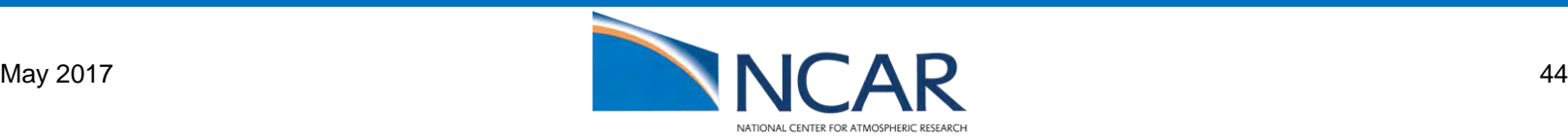

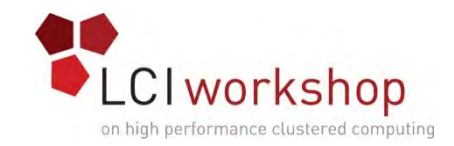

#### Analytics

- Very limited support in PBS
- PBS Analytics
	- Web based reporting using the accounting data produced by PBS
	- Commercial product
- XDMoD
	- NSF sponsored web-based reporting tool
	- Some Limited PBS (and SLURM) support
	- Integration with other data sources
- Gold
	- Open (PNNL) or Commercial (Adaptive) but no recent releases

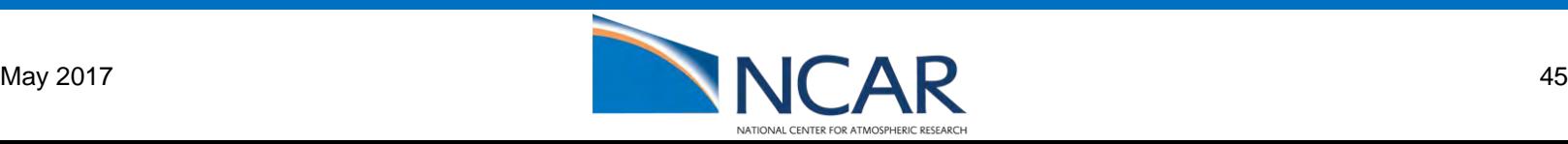

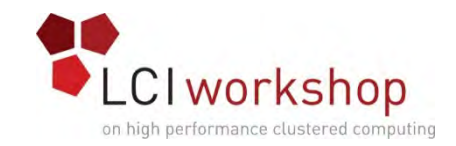

- Two kinds: Standing and advanced
- Standing reservations reserve some resources on a regular basis
	- ical syntax
- Advanced reservations reserve some resources at a specific future time
- Reservations are queues
- Reservations will disappear if they can not be fulfilled
- Reservations for offline nodes may be reconfirmed on other nodes up to a configurable time before the start

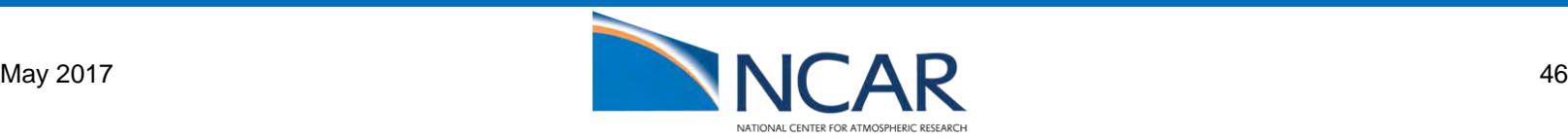

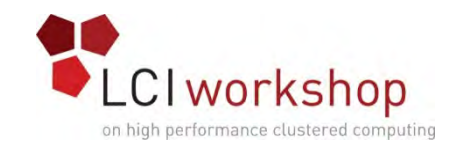

- Nodes that are offlined in a running reservation are **not** replaced
- Reservation queues are numerical and have a configurable prefix which indicates their type:
	- R123456
	- S123457
- Names can be attached to reservations, but they aren't really used
- Generally, reservation queues have an ACL that restricts who can submit to them

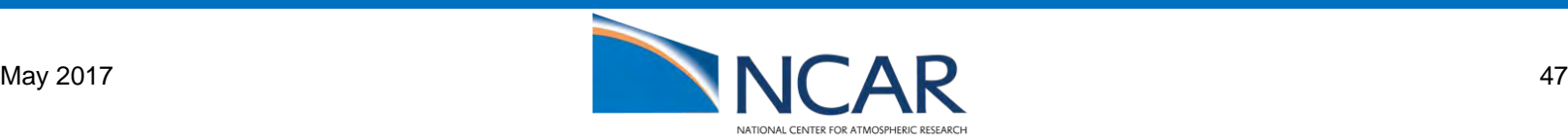

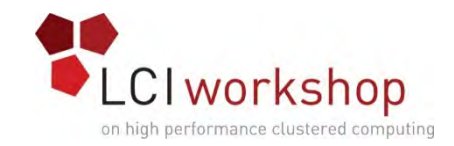

#### • Common States:

- Running reservation can run jobs
- Confirmed resources are allocated, but the reservation hasn't started yet
- Degraded reservation is running, but some reserved resource is unavailable
- Unconfirmed scheduler is still looking for resources

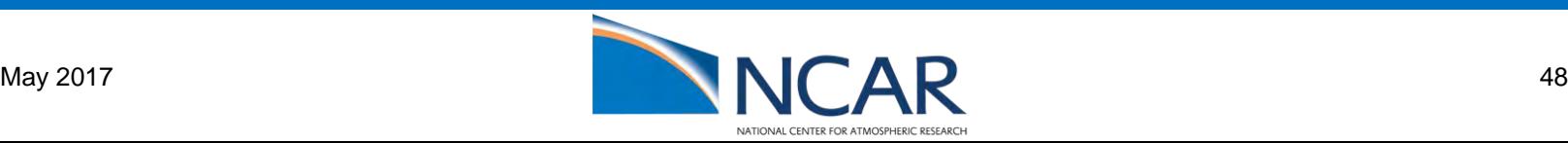

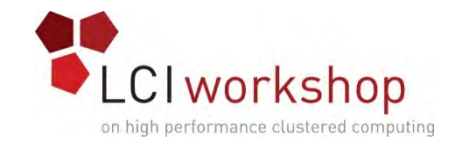

```
# pbs_rsub -l select=1:ncpus=72 -l place=free -R 1300 -E 1400
R311175.laadmin1.ib0.laramie.ucar.edu UNCONFIRMED
# pbs_rstat -f R311175.laadmin1.ib0.laramie.ucar.edu
Resv ID: R311175.laadmin1.ib0.laramie.ucar.edu
Reserve_Name = NULL
Reserve_Owner = pbsdata@laadmin1.ib0.laramie.ucar.edu
reserve_state = RESV_CONFIRMED
reserve_substate = 2
reserve_start = Thu Apr 27 13:00:00 2017
reserve end = Thu Apr 27 14:00:00 2017
reserve_duration = 3600
queue = R311175
Resource_List.ncpus = 72
Resource\_List.walltime = 01:00:00Resource_List.nodect = 1
Resource_List.select = 1:ncpus=72
Resource_List.place = free
resv nodes = (r1i0n1:ncpus=72)Authorized_Users = pbsdata@laadmin1.ib0.laramie.ucar.edu
server = laadmin1.ib0.laramie.ucar.eductime = Thu Apr 27 11:48:43 2017
mtime = Thu Apr 27 11:48:43 2017
Variable List =
PBS_O_LOGNAME=pbsdata,PBS_O_HOST=laadmin1.ib0.laramie.ucar.edu,PBS_O_MAIL=/var/spool/m
ail/pbsdata
```
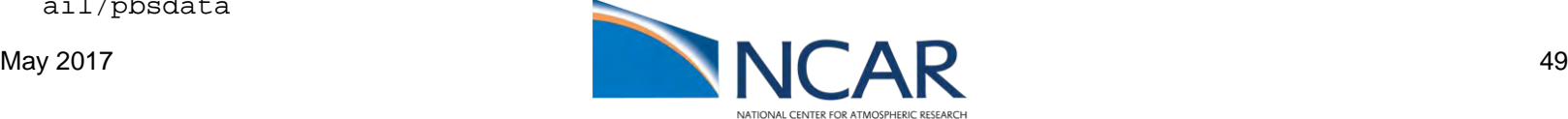

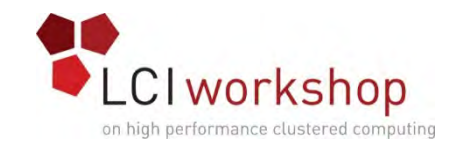

#### Preemption

- If a more important job comes along, signal an existing job to make room
- Up to each user application to checkpoint (quickly) and terminate (or be kill 9'ed)
- Not used too much at academic HPC sites
	- Not much support from common applications

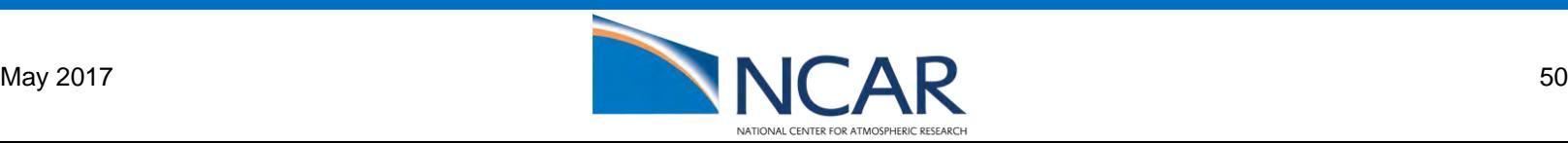

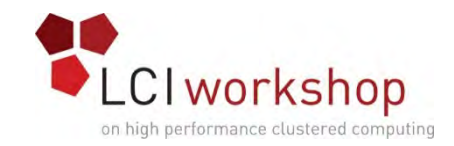

#### Support

- Commercial Support from Altair: [http://www.pbsworks.com/SupportGT.aspx?d=Support,-Services-and-](http://www.pbsworks.com/SupportGT.aspx?d=Support,-Services-and-Support)**Support**
- Community support forum on<http://pbspro.org/>
- PBS User's Group (This week in Las Vegas ;-( )
- Jira bug tracker: <https://pbspro.atlassian.net/secure/Dashboard.jspa>

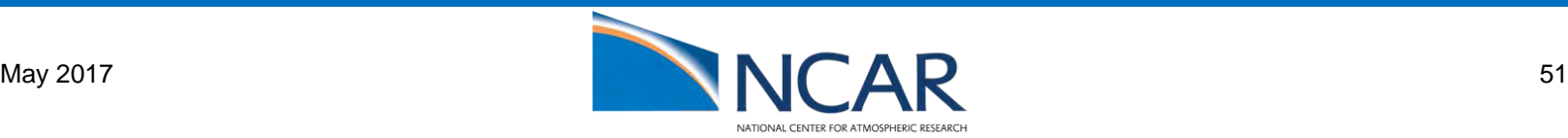

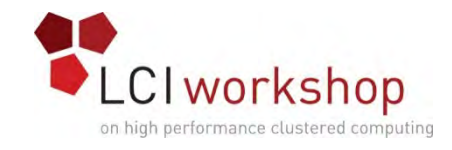

#### Questions?

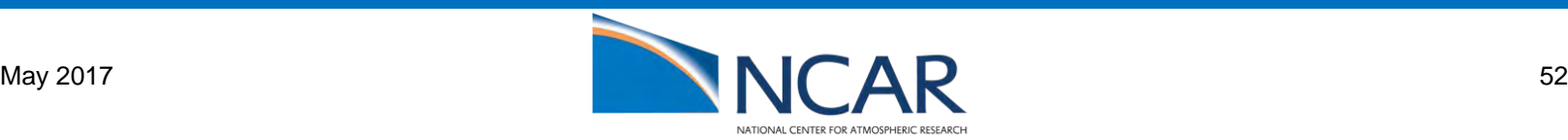